## Clear Cache and Cookies in Firefox

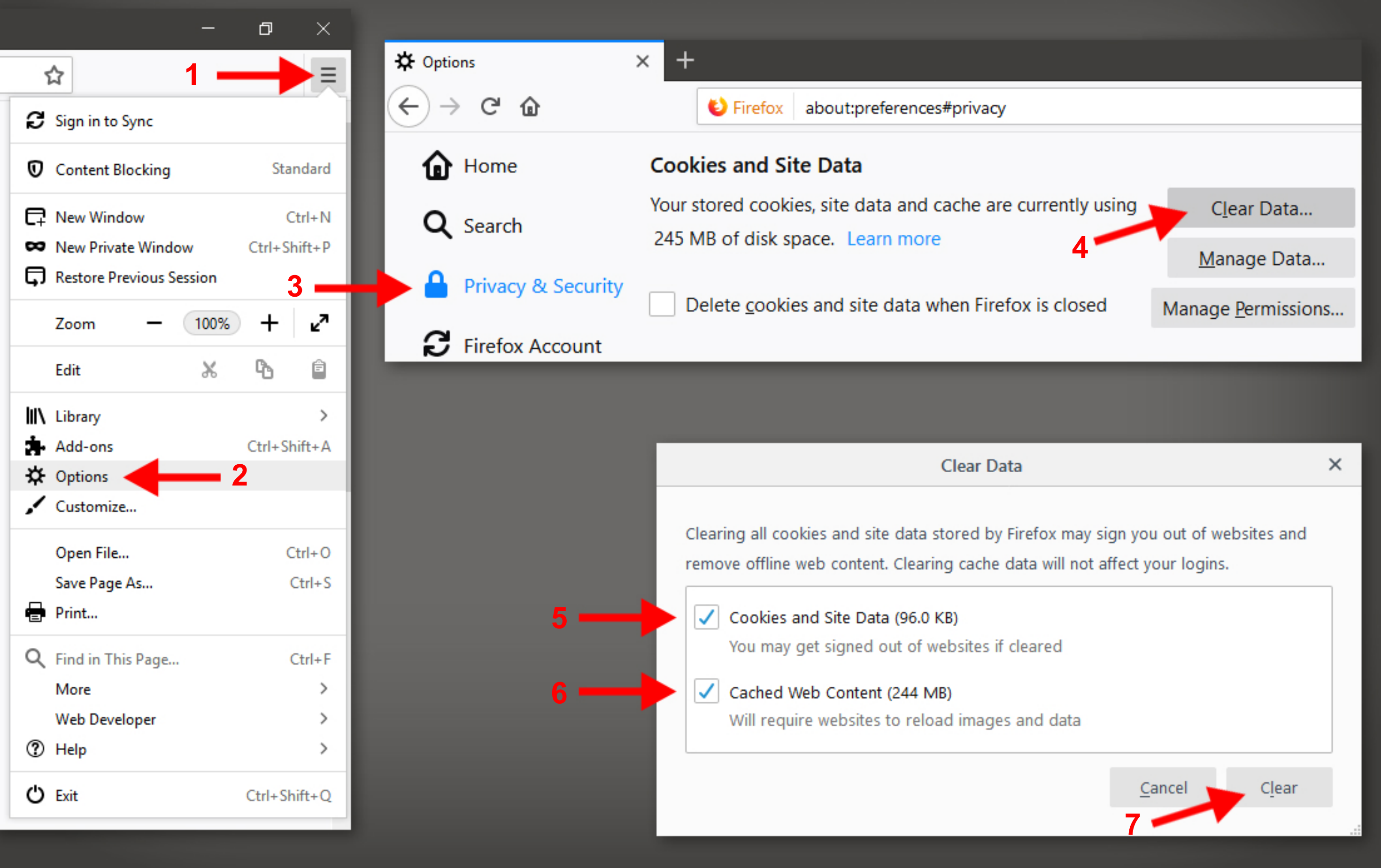

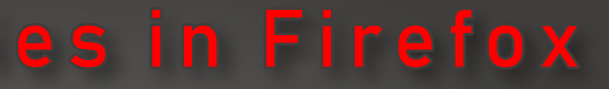